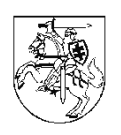

## **LIETUVOS RESPUBLIKOS LYGIŲ GALIMYBIŲ KONTROLIERIUS**

## **SPRENDIMAS DĖL GALIMOS DISKRIMINACIJOS LYTIES PAGRINDU TEIKIANT KIRPIMO PASLAUGAS TYRIMO**

## 2022-05-04 Nr. (22)SN-2)SP-27 Vilnius

Lygių galimybių kontrolieriaus tarnyboje (toliau – Tarnyba) 2022 m. sausio 5 d. gautas pareiškėjos (pareiškėjos duomenys Tarnybai žinomi; toliau – Pareiškėja) skundas, kuriame nurodyta, kad per programą "Treatwell" ji užsiregistravo Figaro grožio salone, esančiame Gedimino pr. 54, Vilniuje (toliau vadinama ir Grožio salonas), teikiamai paslaugai – "kirpimas mašinėle, 30 min." (šios ir kitų citatų kalba netaisyta) (toliau vadinama ir Paslauga) ir už ją sumokėjo. Pareiškėjai atvykus į vietą, kirpėja atsisakė suteikti jai Paslaugą, paaiškindama, kad ji gali būti teikiama tik vyrams. Pareiškėja pažymėjo, jog administratorės replika buvo: "šiais laikais lytys per daug suvienodinamos".

Pareiškėja kreipėsi į administratorę, kad ši patvirtintų, jog Paslauga nebuvo suteikta būtent dėl lyties. Administratorė atsakė, kad jai nėra žinoma Pareiškėjos lytis.

Pareiškėja mano, kad ji buvo diskriminuojama tiek dėl lyties, tiek dėl homofobinių paskatų, bet greičiau dėl lyties.

Lietuvos Respublikos lygių galimybių kontrolierė Birutė Sabatauskaitė (toliau – Lygių galimybių kontrolierė), vadovaudamasi Lietuvos Respublikos lygių galimybių įstatymo 30 straipsnio 1 ir 2 dalimis, 2022 m. sausio 13 d. raštu Nr. (22)SN-2)S-20 "Dėl informacijos pateikimo" kreipėsi į Grožio saloną (priklauso UAB "Sudaira"), prašydama pateikti paaiškinimą ir atsakyti į klausimus: ar Grožio salone teikiama paslauga, įvardinta kaip "kirpimas mašinėle, 30 min."; ar Paslauga teikiama visiems klientams nepriklausomai nuo lyties; jei ne visiems, dėl kokios priežasties; jei Paslauga teikiama ne visiems priklausomai nuo lyties, ar registruojantis Paslaugai yra nurodoma, kokios lyties asmenims teikiama Paslauga ir kodėl; ar Grožio salono administratorius tikrina klientų asmens dokumentus prieš Paslaugos teikimą; jei ne, kaip nustatoma kliento lytis; prašyta paaiškinti, kodėl kirpėja atsisakė suteikti Pareiškėjai Paslaugą. Taip pat prašyta pateikti kitą, Grožio salono vadovo nuomone, reikšmingą informaciją, susijusią su Pareiškėjos skunde išdėstytomis aplinkybėmis.

Lygių galimybių kontrolierė

n u s t a t ė:

2022 m. sausio 24 d. Tarnyboje gautame Grožio salono rašte paaiškinta, kad interneto svetainėje "Treatwell", Figaro grožio salono paskyroje, kirpimas mašinėle yra įvardintas "kirpimas mašinėle (korekcija)". Paslauga teikiama visiems klientams nepriklausomai nuo lyties. Grožio salono administratoriai netikrina asmens duomenų. Registruojantis klientas savo valia nurodo vardą ir telefono numerį, kuriuo norėtų gauti priminimą apie užsakytą Paslaugą. 2022 m. sausio 4 d. Grožio salono meistrė pasiūlė Pareiškėjai apsikirpti pas jos kolegę, kadangi pati nesijautė galinti tinkamai atlikti klientės pageidaujamą kirpimą.

Grožio salonas atkreipė dėmesį, kad kirpėjus rengiančios mokyklos moko atlikti "vyriškus", "moteriškus", "vaikiškus" kirpimus. Ne visi meistrai baigę mokslus "tampa daugiaprofiliniai. Kai kurie dirba tik su trumpų plaukų kirpimais, kiti tik dažo plaukus arba tik šviesina *Airtouch* technika". Grožio salonas neatsisakė suteikti Paslaugos, tiesiog pasiūlė kitą meistrą, kuris tinkamai atliktų kirpimą, nes turi patirtį atliekant tokius kirpimus, kurio prašė Pareiškėja. Grožio salono atstovas taip pat paaiškino, jog apgailestauja dėl to, kad meistras nesugebėjo tinkamai paaiškinti, kodėl siūlo kirptis plaukus pas kitą meistrą.

Lygių galimybių kontrolierė

k o n s t a t u o j a:

Skundo tyrimo metu buvo vertinama, ar grožio salonas atsisakydamas Pareiškėjai suteikti kirpimo paslaugą "kirpimas mašinėle (korekcija)" užtikrino lygių galimybių įgyvendinimą, nepaisant, be kita ko, lyties, t. y., ar nepažeidė Lietuvos Respublikos moterų ir vyrų lygių galimybių įstatymo 7 str. 3 punkto nuostatos, įpareigojančios prekių pardavėjus, gamintojus ar paslaugų teikėjus įgyvendinti moterų ir vyrų lygias galimybes vartotojų teisių apsaugos srityje ir Lygių galimybių įstatymo 8 str. 1 punkto, įpareigojančio paslaugų teikėjus įgyvendinti lygias galimybes teikiant prekes ir paslaugas.

Pažymėtina, jog tiek Europos Sąjungos, tiek nacionaliniuose teisės aktuose diskriminacija, pačia bendriausia šio žodžio prasme, reiškia teisių sumažinimą arba atėmimą tam tikrai kategorijai asmenų dėl kokių nors požymių. Diskriminacijos sąvoka paprastai siejama su lygių galimybių, lygiateisiškumo pažeidimu, o nediskriminavimas – su asmenų lygaus traktavimo, lygių galimybių realizavimo kategorijomis. Konstitucinė diskriminacijos samprata atskleidžiama pasiremiant Lietuvos Respublikos Konstitucijos 29 str. turiniu, kuriame numatyta, kad įstatymui, teismui ir kitoms valstybės institucijoms ar pareigūnams visi asmenys lygūs, ir nurodoma, jog žmogaus teisių negalima varžyti ir teikti jam privilegijų dėl jo lyties, rasės, tautybės, kalbos, kilmės, socialinės padėties, tikėjimo, įsitikinimų ar pažiūrų pagrindu. Konstitucinis visų asmenų lygybės įstatymui principas pažeidžiamas, kai tam tikra grupė asmenų, kuriems yra skiriama teisės norma, palyginti su kitais tos pačios normos adresatais, yra kitaip traktuojama, nors tarp tų grupių nėra tokio pobūdžio ir tokios apimties skirtumų, kad toks nevienodas traktavimas būtų objektyviai pateisintinas. Asmenų lygybės principas iš esmės reiškia diskriminacijos draudimą, o diskriminacija dažniausiai suprantama kaip žmogaus teisių varžymas ar tam tikrų privilegijų teikimas, atsižvelgiant į lyties, rasės, tautybės, kalbos, kilmės, socialinės padėties, tikėjimo, įsitikinimų ar pažiūrų požymius.

Europos Sąjungos pagrindinių teisių chartijos, kurios tikslas – saugoti pagrindines žmogaus teises, atitinkančias Žmogaus teisių ir pagrindinių laisvių apsaugos konvencijos garantuojamas teises, III antraštinėje dalyje, skirtoje lygybei, įtvirtintas lygybės prieš įstatymą principas (20 straipsnis), taip pat įtvirtintas bet kokios diskriminacijos draudimas, ypatingai dėl asmens lyties, rasės, odos spalvos, tautinės ar socialinės kilmės, genetinių bruožų, kalbos, religijos ar tikėjimo, politinių ar kitokių pažiūrų, priklausymo tautinei mažumai, turtinės padėties, gimimo, negalios, amžiaus, seksualinės orientacijos. Specifiškai 23 straipsnyje nustatomas moterų ir vyrų lygybės principas, pabrėžiama, kad visose srityse

turi būti užtikrinta moterų ir vyrų lygybė, įskaitant priėmimą į darbą, darbą ir atlyginimą. Pagal Chartijos turinį darytina išvada, kad Europos Sąjungos institucijoje lyčių lygybei yra skiriamas ypatingas dėmesys.

2004 m. gruodžio 13 d. Tarybos direktyva 2004/113/EB įgyvendinamas vienodo požiūrio į moteris ir vyrus principas dėl galimybės naudotis prekėmis bei paslaugomis ir prekių tiekimo bei paslaugų teikimo (toliau – Direktyva), siekiama sukurti sistemą kovai su diskriminacija dėl lyties ir užtikrinti lygias galimybes naudotis prekėmis bei paslaugomis ir tiekti prekes bei teikti paslaugas, siekiama valstybėse narėse įgyvendinti vienodo požiūrio į vyrus ir moteris principą. Direktyvoje nurodyta, kad vyrų ir moterų lygybės principas yra vienas iš Europos Sąjungos pagrindinių principų.

Nagrinėjamu atveju Pareiškėja per interneto svetainę "Treatwell" užsisakė Paslaugą ir už ją sumokėjo. Pareiškėjos teigimu, jai atvykus į vietą kirpėja atsisakė suteikti Paslaugą, paaiškindama, kad ji gali būti teikiama tik vyrams. Grožio salono administratorė replikavo, kad šiais laikais lytys *per daug suvienodinamos*.

Moterų ir vyrų lygių galimybių įstatymo 7 str. 3 punktu prekių pardavėjai, gamintojai ar paslaugų teikėjai įpareigojami, visiems vartotojams, nesvarbu, kokia jų lytis, užtikrinti vienodas sąlygas įsigyti prekes ir paslaugas bei jomis naudotis, nediskriminuojant asmenų dėl lyties, įskaitant mažiau palankų požiūrį į moteris dėl nėštumo ir gimdymo bei vaiko žindymo, išskyrus šio įstatymo 10 straipsnio 8 punkte nurodytą atvejį. To paties įstatymo 13 str. 2 punkte nustatyta, kad prekių pardavėjo, gamintojo ar paslaugų teikėjo veiksmai pripažįstami pažeidžiančiais moterų ir vyrų lygias teises, jeigu, informuojant apie gaminius, prekes ir paslaugas arba reklamuojant jas, formuojamos visuomenės nuostatos, kad viena lytis pranašesnė už kitą, taip pat vartotojai diskriminuojami dėl jų lyties.

Pagal Moterų ir vyrų lygių galimybių įstatymo 2 str. 7 dalį, tiesioginė diskriminacija – ne toks palankus asmens traktavimas dėl lyties, negu panašiomis aplinkybėmis yra, buvo ar būtų traktuojamas kitas asmuo. Tiriant galimos diskriminacijos fakto buvimą ar nebuvimą, yra lyginami keli žmonės, kurie skiriasi savo tapatybės požymiais, kitais požymiais ar jiems priskirtinomis savybėmis, ir vertinama, ar panašiomis aplinkybėmis jie yra vertinami vienodai, ar jiems taikomas vienodo elgesio principas.

Tiek interneto svetainėje "Treatwell", tiek interneto svetainėje [www.figaro.lt](http://www.figaro.lt/) prie paslaugos "kirpimas mašinėle (korekcija)" nėra prierašo dėl jos (ne)suteikimo tam tikros lyties atstovams. Kitaip

tariant, Paslauga turėtų būti prieinama visų lyčių atstovams. Nagrinėjamu atveju apie paslaugos nesuteikimą lyties pagrindu Pareiškėja sužinojo tik atvykusi į Grožio saloną.

Grožio salonas savo ruožtu pateikė paaiškinimus: "Paslauga teikiama visiems klientams nepriklausomai nuo lyties. Figaro grožio salono administratoriai netikrina asmens duomenų. Registruojantis klientas savo valia nurodo vardą ir telefono numerį, kuriuo norėtų gauti priminimą apie užsakytą paslaugą. 2022 m. sausio 4 d. Figaro grožio salono meistrė pasiūlė Pareiškėjai apsikirpti pas jos kolegę, kadangi pati nesijautė galinti tinkamai atlikit klientės pageidaujamą kirpimą."

Remiantis Grožio salono paaiškinimais, nebuvo atsisakyta suteikti Pareiškėjai Paslaugą, tiesiog pasiūlyta apsikirpti pas kitą meistrę, turinčią patirties atlikti Pareiškėjos pageidaujamą kirpimą, nes meistrė, pas kurią Pareiškėja buvo užsiregistravusi, nesijautė galinti tinkamai atlikti tokį kirpimą.

Išanalizavus tiek Pareiškėjos skunde išdėstytas aplinkybes, jog jai atvykus į Grožio saloną kirpėja pranešė, kad Paslauga teikiama tik vyrams, tiek skundžiamojo asmens pateiktus paaiškinimus, jog kirpėja teikianti Paslaugą "kirpimas mašinėle (korekcija)" nesijautė galinti Pareiškėjos atveju tinkamai atlikti šį kirpimą, teigtina, kad Paslauga teikiama tik vyriškos lyties atstovams.

Direktyvoje pažymima, kad vienodo požiūrio principas galimybės naudotis prekėmis ir paslaugomis srityje nereiškia reikalavimo, kad visada turėtų būti sudaroma galimybė vyrams ir moterims kartu jomis naudotis, jei tai nėra daroma taikant palankesnes sąlygas vienos lyties atstovams.

Vertinant pirmiau aprašytas aplinkybes, teigtina, kad, jei per interneto svetainę "Treatwell" Paslaugą tam tikram laikui būtų užsakęs vyras, tikėtina, kad jis ją tuo laiku ir būtų gavęs. Tačiau Pareiškėjai Paslauga nebuvo suteikta arba, jei būtų suteikta, – kito meistro ir kitu laiku.

Atsižvelgiant į tai, kad per interneto svetainę "Treatwell" Paslaugą galima užsisakyti tiksliam laikui, tikėtina, jog asmenys naudodamiesi šia programėle planuoja savo laiką ir tikisi gauti Paslaugą suplanuotu (užsakytu) laiku.

Grožio salono atstovo teigimu, kirpėjus rengiančios mokyklos moko kirpti "vyriškus", "moteriškus", "vaikiškus" kirpimus. Ne visi meistrai baigę mokslus "tampa daugiaprofiliniai". Kai kurie atlieka tik trumpų plaukų kirpimus, kiti tik dažo plaukus arba tik šviesina *Airtouch* technika.

Pagal Lietuvių kalbos žodyne esantį žodžio "moteriškas" išaiškinimą (nuoroda: [http://www.lkz.lt/?zodis=moteri%C5%A1kas&id=19073700000\)](http://www.lkz.lt/?zodis=moteri%C5%A1kas&id=19073700000), "moteriškas" – priklausantis moterims, moterims būdingas, tinkamas; "vyriškas" – priklausantis, būdingas, tinkamas vyrui. Grožio

salonas nenurodė kriterijų, kuriems esant kirpėjai (tuo atveju, jei nežino kliento lyties) priskiria tam tikrą kirpimą "moteriškam" arba "vyriškam". Galimai vieni meistrai kerpa tik vyrus, kiti – tik moteris, tačiau tai nereiškia, kad konkretus kirpimas gali būti būdingas tam tikros lyties atstovams. Taip pat tikėtina, kad vienas meistras turi patirties daugiau, kitas mažiau, tačiau vienareikšmiškai klientas, prieš užsakydamas tam tikrą paslaugą, privalo žinoti, ar būtent šis meistras, pas kurį registruojasi, galės atlikti užsakomą kirpimą.

Nagrinėjamu atveju paslauga "kirpimas mašinėle (korekcija)", kaip ir kitokie kirpimai, yra universali. Užsakant Paslaugą, išlygų, kad Pareiškėjos pasirinkta meistrė kerpa tik vyrus arba kad dėl jos patirties stokos ji neatlieka tam tikro sudėtingumo kirpimų, nebuvo nurodyta. Pažymėtina, kad Pareiškėjos teigimu, jai atvykus į saloną, suteikiant informaciją dėl paslaugos teikimo, kirpėja atsisakė suteikti kirpimo mašinėle paslaugą, nurodant, kad ji teikiama tik vyrams, o administratorė išsakė komentarą "šiais laikais lytys per daug suvienodinamos". Pastarasis komentaras galėjo tuo pačiu žeminti Pareiškėją dėl jos lyties ar pasirinkimo atlikti vienokį ar kitokį kirpimą (šiuo atveju – kirpimą mašinėle), siejant su lytimi.

Remiantis tuo, kas išdėstyta, teigtina, kad Grožio salonas paslaugą "kirpimas mašinėle (korekcija)" teikia tik vyriškos lyties atstovams, t. y. vyrai, užsisakę Paslaugą, atsiduria geresnėje padėtyje nei moterys.

Pagal Lygių galimybių įstatymo 4 straipsnį, teismuose ar kitose kompetentingose institucijose nagrinėjant fizinių, juridinių asmenų, kitų organizacijų ir jų padalinių skundus, pareiškimus, prašymus, pranešimus ar ieškinius dėl diskriminacijos lyties, rasės, tautybės, pilietybės, kalbos, kilmės, socialinės padėties, tikėjimo, įsitikinimų ar pažiūrų, amžiaus, lytinės orientacijos, negalios, etninės priklausomybės, religijos pagrindu, pareiškėjui nurodžius aplinkybes, leidžiančias daryti prielaidą dėl tiesioginės ar netiesioginės diskriminacijos buvimo, preziumuojama, kad tiesioginės ar netiesioginės diskriminacijos, priekabiavimo ar nurodymo diskriminuoti faktas buvo. Skundžiamas asmuo turi įrodyti, kad lygių galimybių principas nebuvo pažeistas.

Pareiškėjos skunde išdėstytos aplinkybes leido daryti prielaidą dėl diskriminacijos lyties pagrindu buvimo. Vis dėlto Grožio salono pateiktuose paaiškinimuose nėra argumentų, leidžiančių konstatuoti, kad Paslauga nebuvo suteikta ne dėl lyties, o dėl kirpimo sudėtingumo, išskirtinumo ar meistrės negalėjimo atlikti skutimo mašinėle paslaugą.

Lygių galimybių kontrolierė, remdamasi Lygių galimybių įstatymo 17 str. 2 d., rekomenduoja Figaro grožio salonui skirti dėmesį lygių galimybių užtikrinimui aptarnaujant klientus, priimant lygių galimybių politiką ir užtikrinant priekabiavimo prevenciją. Jeigu aptarnaujančiam personalui trūksta informacijos, siūlytina supažindinti darbuotojus su atitinkamomis teisės aktų nuostatomis ir skirti dėmesį lyčių nuostatoms, organizuojant mokymus.

Atsižvelgdama į tai, kas išdėstyta, bei vadovaudamasi Moterų ir vyrų lygių galimybių įstatymo 19 straipsniu, Lygių galimybių įstatymo 14 straipsniu, 15 straipsniu, 17 straipsniu ir 29 straipsnio 2 dalies 6 punktu,

Lygių galimybių kontrolierė

n u s p r e n d ž i a:

- 1. Įspėti UAB "Sudaira" dėl Figaro grožio salono, esančio Gedimino pr. 54, Vilniuje, padaryto pažeidimo.
- 2. Įpareigoti UAB "Sudaira" išnagrinėti šį sprendimą ir per 30 dienų informuoti Tarnybą apie sprendimo nagrinėjimo rezultatus.
- 3. Su sprendimu supažindinti Pareiškėją, UAB "Sudaira" vadovą.

Sprendimas gali būti skundžiamas Lietuvos Respublikos administracinių bylų teisenos įstatymo nustatyta tvarka Lietuvos administracinių ginčų komisijai (Vilniaus g. 27, 01402 Vilnius) arba apygardos administraciniam teismui.

Lygių galimybių kontrolierė Birutė Sabatauskaitė